## Data Types

# 3.1 Using Data Types

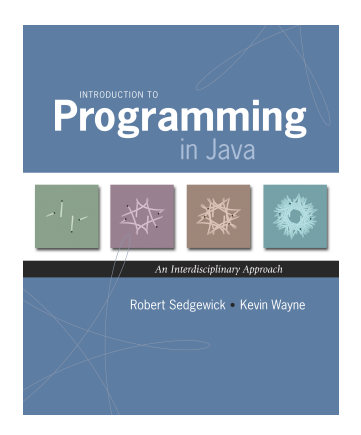

Data type. Set of values and operations on those values.

Primitive types. Ops directly translate to machine instructions.

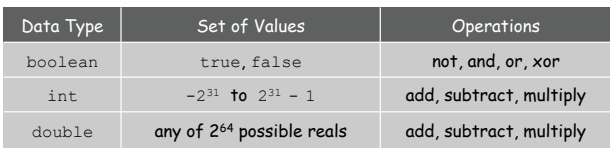

## We want to write programs that process other types of data.

- ! Colors, pictures, strings, input streams, …
- ! Complex numbers, vectors, matrices, polynomials, …
- ! Points, polygons, charged particles, celestial bodies, …

*Introduction to Programming in Java: An Interdisciplinary Approach · Robert Sedgewick and Kevin Wayne · Copyright © 2008 · October 18, 2008 10:26 AM* <sup>2</sup>

Objects

Object. Holds a data type value; variable name refers to object.

Impact. Enables us to create our own data types; define operations on them; and integrate into our programs.

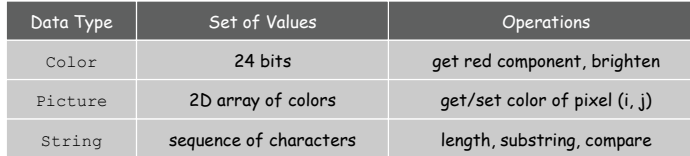

3

Constructors and Methods

To construct a new object: Use keyword new and name of data type.

To apply an operation: Use name of object, the dot operator, and the name of the method.

declare a variable (object name) call a constructor to create an object  $String s;$  $s = \sqrt{\text{new String("Hello, World");}}$ System.out.println( $\boxed{\boxed{\text{s}}}$ .substring(0, 5)); object name ' call a method that operates on the object's value

# Color Data Type

# Image Processing

Color. A sensation in the eye from electromagnetic radiation.

Set of values. [RGB representation] 2563 possible values, which quantify the amount of red, green, and blue, each on a scale of 0 to 255.

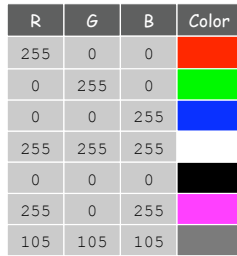

Color Data Type

Color. A sensation in the eye from electromagnetic radiation.

Set of values. [RGB representation] 2563 possible values, which quantify the amount of red, green, and blue, each on a scale of 0 to 255.

API. Application Programming Interface.

public class java.awt.Color

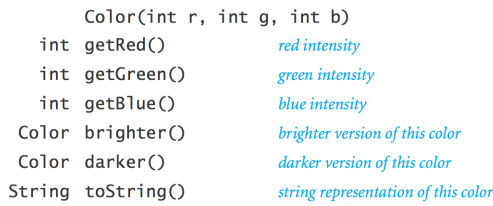

Albers Squares

6

8

## Josef Albers. Revolutionized the way people think about color.

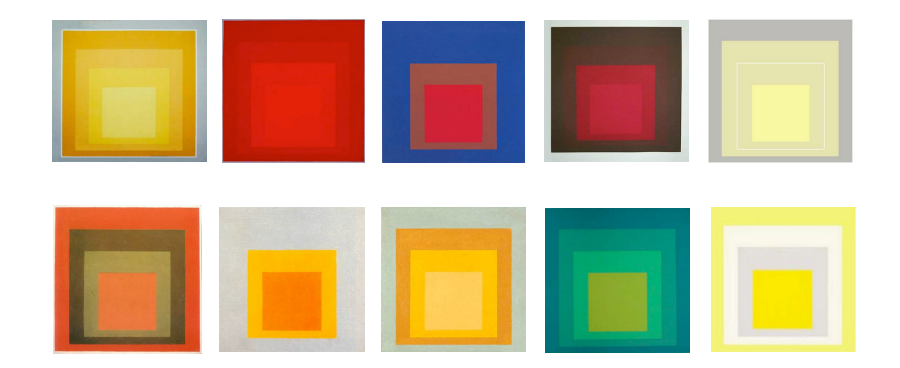

Homage to the Square by Josef Albers (1949-1975)

**http://java.sun.com/j2se/1.5.0/docs/api/java/awt/Color.html** 

# Using Colors in Java

## Albers Squares

## Josef Albers. Revolutionized the way people think about color.

**% java AlbersSquares 9 90 166 100 100 100** 

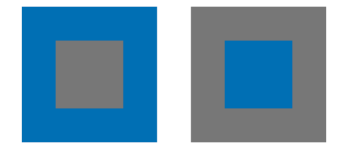

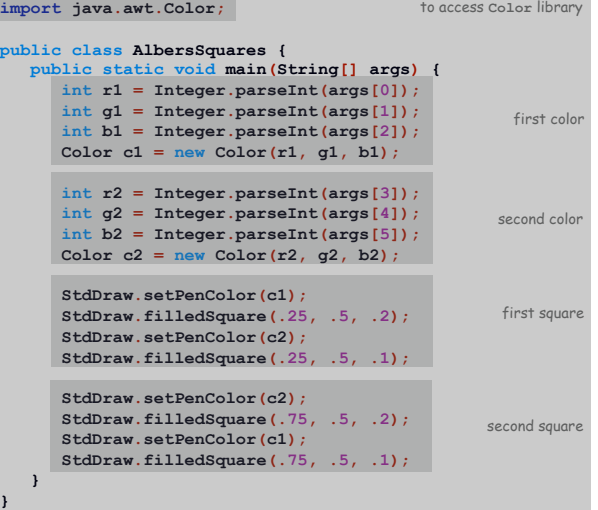

Monochrome Luminance

 $\overline{9}$ 

11

## Monochrome luminance. Effective brightness of a color.

NTSC formula. *Y* = 0.299*r* + 0.587*g* + 0.114*b*.

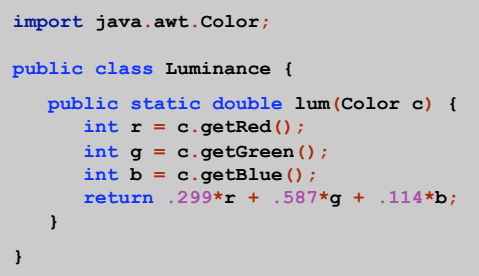

# Color Compatibility

Q. Which font colors will be most readable with which background colors on computer monitors and cell phone screens?

A. Rule of thumb: difference in luminance should be  $\ge$  128.

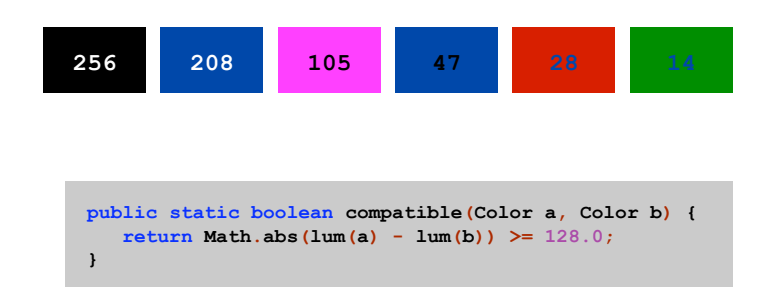

## Grayscale

# Grayscale. When all three R, G, and B values are the same, resulting color is on grayscale from 0 (black) to 255 (white).

Convert to grayscale. Use luminance to determine value.

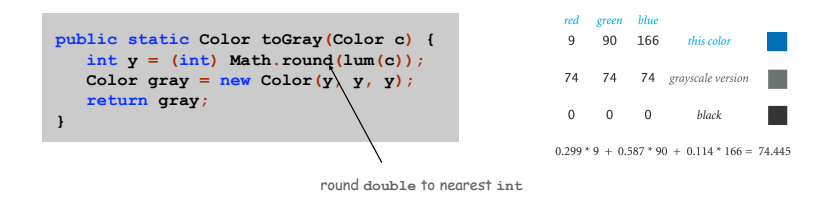

## Bottom line. We are writing programs that manipulate color.

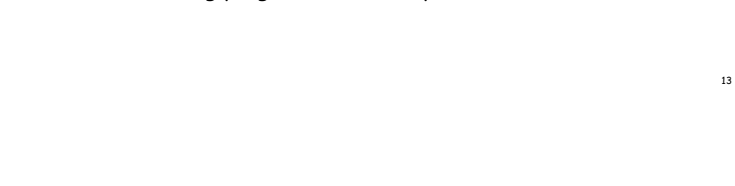

References

## René Magritte. "This is not a pipe."

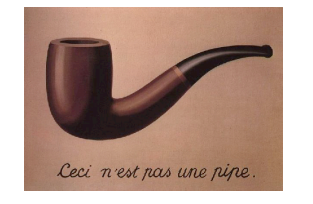

Java. This is not a color.

**Color sienna = new Color(160, 82, 45); Color c = sienna.darker();**

OOP. Natural vehicle for studying abstract models of the real world.

## OOP Context for Color

## Possible memory representation.

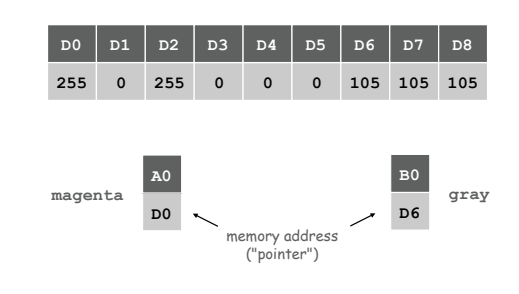

## Object reference is analogous to variable name.

- ! We can manipulate the value that it holds.
- . We can pass it to (or return it from) a method.

Picture Data Type

Raster graphics. Basis for image processing.

Set of values. 2D array of Color objects (pixels).

## API.

#### public class Picture

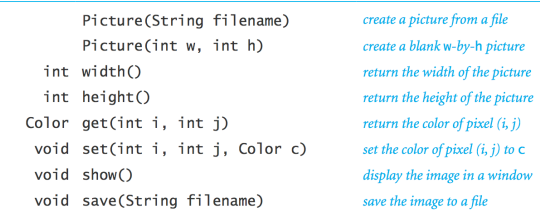

14

**(0, 0)** 

**j** 

**i** 

Image Processing: Grayscale Filter

Goal. Convert color image to grayscale according to luminance formula.

```
import java.awt.Color; 
public class Grayscale { 
    public static void main(String[] args) { 
       Picture pic = new Picture(args[0]); 
      for (int_i = 0; i < pick, width(); i++) {
          for (int j = 0; j < pic.height(); j++) { 
             Color color = pic.get(i, j); 
             Color gray = Luminance.toGray(color);
             pic.set(i, j, gray);
 } 
       } 
       pic.show();
    } 
}
```
# Image Processing: Grayscale Filter

## Goal. Convert color image to grayscale according to luminance formula.

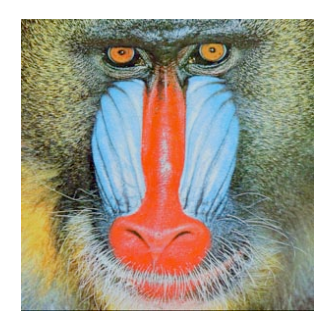

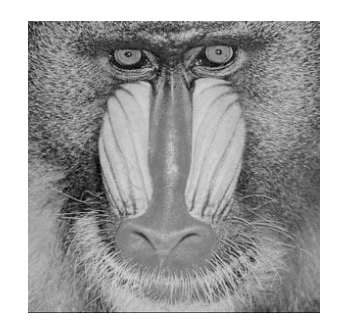

**mandrill.jpg % java Grayscale mandrill.jpg** 

Image Processing: Scaling Filter

Goal. Shrink or enlarge an image to desired size.

Downscaling. To shrink, delete half the rows and columns. Upscaling. To enlarge, replace each pixel by 4 copies.

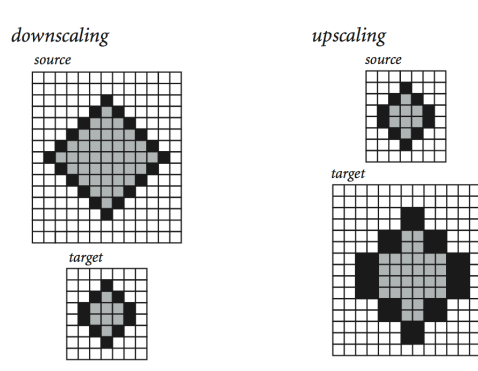

Image Processing: Scaling Filter

Goal. Shrink or enlarge an image to desired size.

Uniform strategy. To convert from  $w_s$ -by- $h_s$  to  $w_t$ -by- $h_t$ :

- **Scale row index by**  $w_s / w_t$ .
- **Scale column index by**  $h_s / h_t$ .
- $\blacksquare$  Set color of pixel  $(i, j)$  in target image to color of pixel  $(i \times w_s / w_t, j \times h_s / h_t)$  in source image.

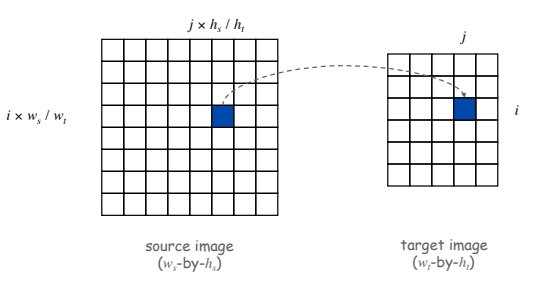

18

Image Processing: Scaling Filter

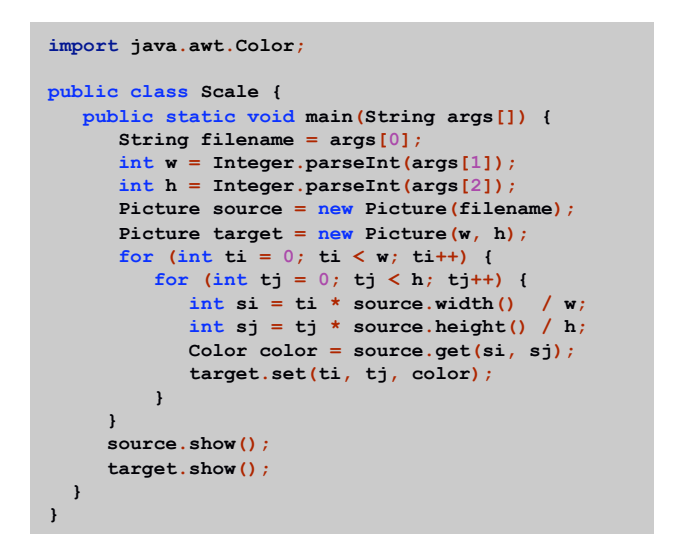

Image Processing: Scaling Filter

Scaling filter. Creates two Picture objects and two windows.

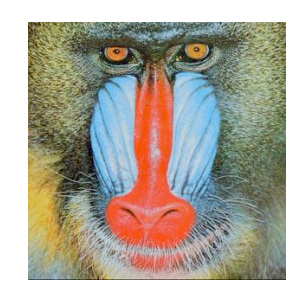

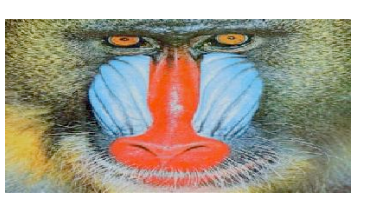

**mandrill.jpg % java Scale 400 200 mandrill.jpg** 

23

More Image Processing Effects

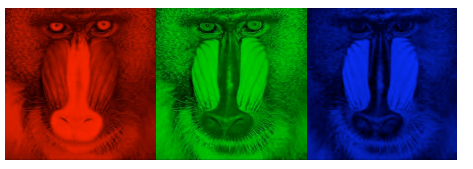

RGB color separation

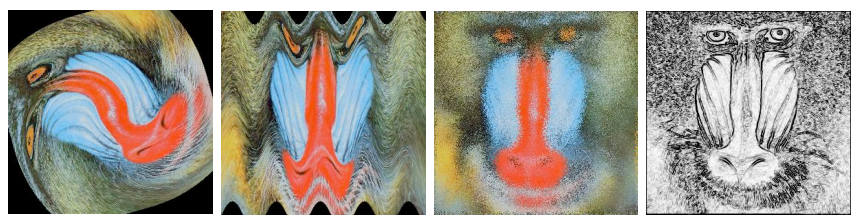

swirl filter

wave filter glass filter Sobel edge detection

# Text Processing

24

## String data type. Basis for text processing. Set of values. Sequence of Unicode characters.

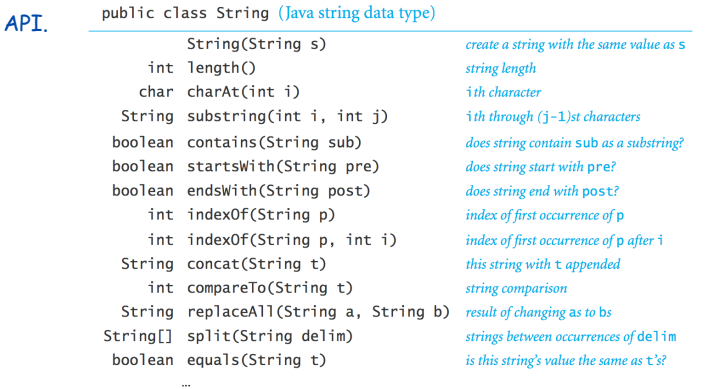

**http://java.sun.com/j2se/1.5.0/docs/api/java/lang/String.html** 

Gene Finding: Algorithm

### Algorithm. Scan left-to-right through genome.

- If start codon, then set beg to index  $i$ .
- ! If stop codon and substring is a multiple of 3 – output gene
	- reset beg to -1

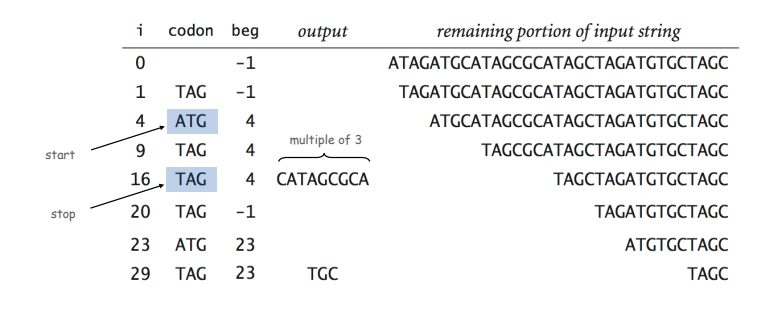

## Gene Finding

Pre-genomics era. Sequence a human genome. Post-genomics era. Analyze the data and understand structure.

Genomics. Represent genome as a string over { A, C, T, G } alphabet.

## Gene. A substring of genome that represents a functional unit.

- . Preceded by ATG. [start codon] . Multiple of 3 nucleotides. [codons other than start/stop] • Succeeded by TAG, TAA, or TGA. [stop codons]
- **0 1 2 3 4 5 6 7 8 9 10 11 12 13 14 15 16 17 18 19 20 21 22 23 24 25 26 27 28 29 30 31 32 A T A G A T G C A T A G C G C A T A G C T A G A T G T G C T A G C**   $\sim$ start gene stop gene

Gene Finding: Implementation

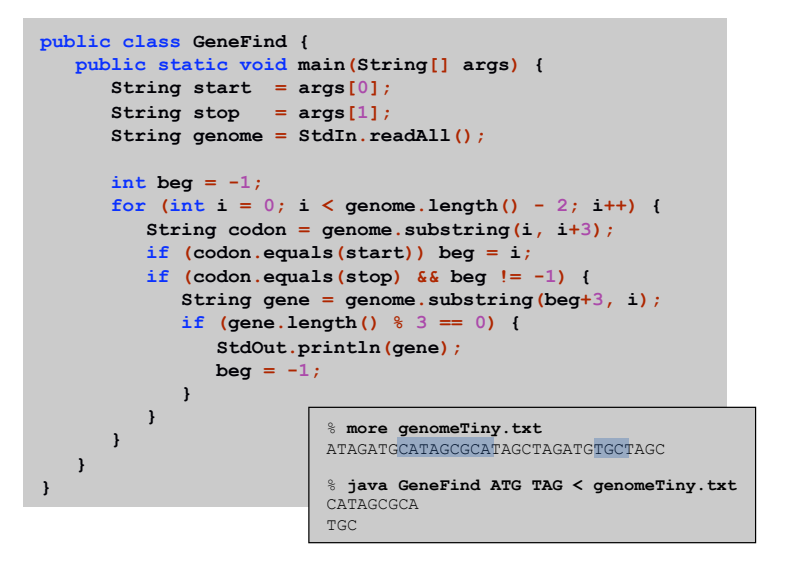

26

OOP Context for Strings

# OOP Context for Strings

## Possible memory representation of a string.

! **genome = "aacaagtttacaagc";** 

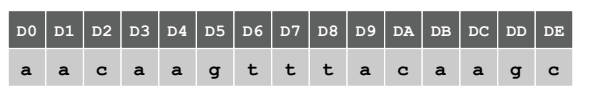

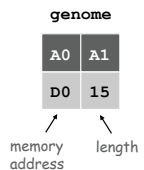

30

# Possible memory representation of a string.

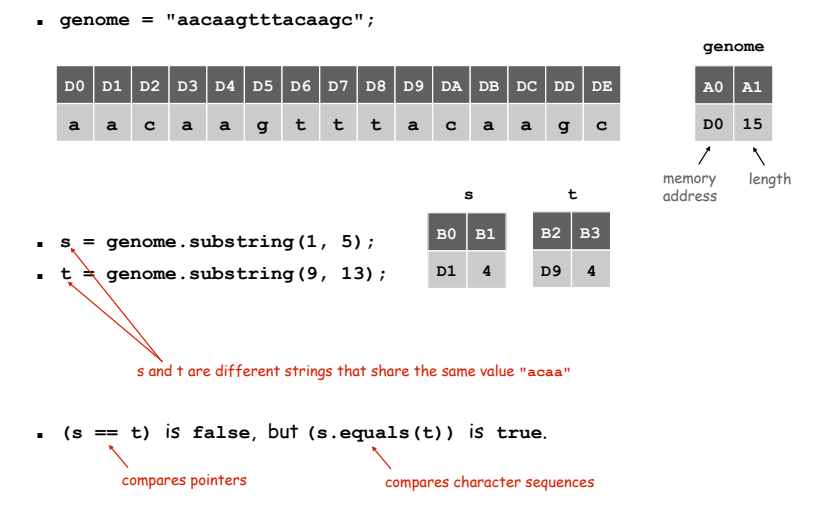

Bird's Eye View (Revisited)

# In and Out

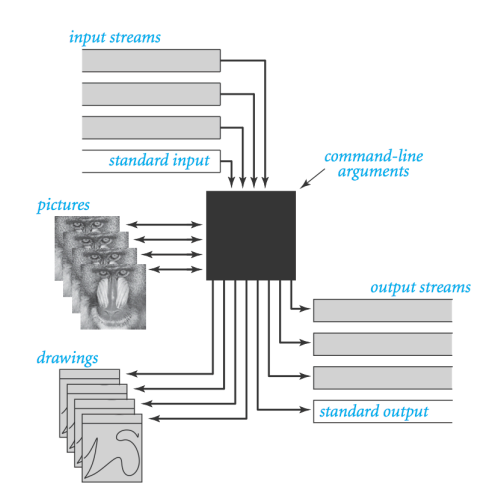

## Non-Standard Input

or use OS to redirect from one file

Standard input. Read from terminal window. Goal. Read from several different input streams.

**In** data type. Read text from stdin, a file, a web site, or network.

Ex: Are two text files identical?

```
public class Diff { 
    public static void main(String[] args) { 
       In \text{in0} = \text{new} In (\text{args}[0]);
       In in1 = new In(args[1]);
        String s = in0.readAll(); 
        String t = in1.readAll();
        StdOut.println(s.equals(t));
    } 
}
```
Screen Scraping

Goal. Find current stock price of Google.

**… <tr> <td class="yfnc\_tablehead1" width="48%"> Last Trade: </td> <td class="yfnc\_tabledata1"> <big> <b>459.52</b> </big> </td> </tr> <tr> <td class="yfnc\_tablehead1" width="48%"> Trade Time: </td> <td class="yfnc\_tabledata1"> 11:45AM ET </td> </tr> …** 

**http://finance.yahoo.com/q?s=goog** 

NYSE symbol

Screen Scraping

### Goal. Find current stock price of Google.

- $\blacksquare$  s.indexOf(t, i): index of first occurrence of pattern t in string s, starting at offset i.
- . Read raw html from http://finance.yahoo.com/q?s=goog.
- . Find first string delimited by <b> and </b> after Last Trade.

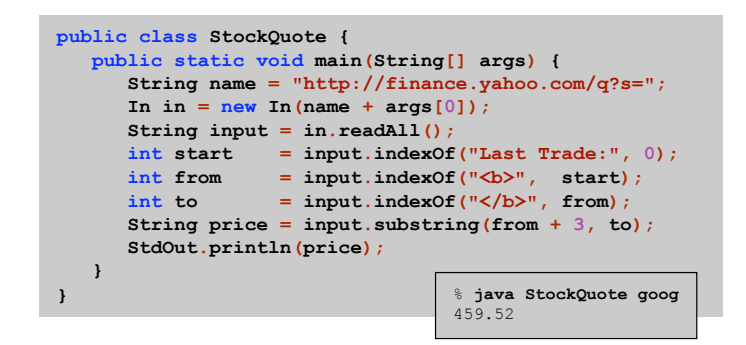

Day Trader

### Add bells and whistles.

- ! Plot price in real-time.
- . Notify user if price dips below a certain price.
- ! Embed logic to determine when to buy and sell.
- ! Automatically send buy and sell orders to trading firm.

Warning. Use at your own financial risk.

34

## OOP Summary

Object. Holds a data type value; variable name refers to object.

## In Java, programs manipulate references to objects.

- . Exception: primitive types, e.g., boolean, int, double.
- . Reference types: String, Picture, Color, arrays, everything else.
- ! OOP purist: language should not have separate primitive types.

Bottom line. We wrote programs that manipulate colors, pictures, and strings.

Next time. We'll write programs that manipulate our own abstractions.